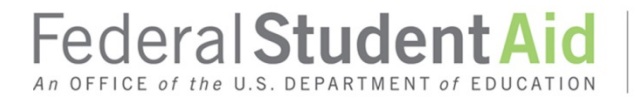

## **COD System Processing of Maximum Pell under the Children of Fallen Heroes Scholarship Act Beginning December 9, 2018 Attachment to November 2018 Electronic Announcement**

## *Maximum Pell for Children of Deceased Police Officers, Firefighters, or other Public Safety Officers*

Under certain conditions, an otherwise Federal Pell Grant eligible student whose parent died in the line of duty while actively serving as a police officer, firefighter, or other public safety officer, may receive a maximum Pell Grant award even if the student's calculated expected family contribution (EFC) indicates a Pell Grant award that is less than the maximum amount. The Department of Education (the Department) provided additional guidance on this provision, including information about how a school will determine the eligibility of a student for the maximum Pell Grant award and other Title IV aid, in a November 19, 2018 [Electronic Announcement](https://ifap.ed.gov/eannouncements/111918ChildrenofFallenHeroesScholarshipAct.html) posted on the IFAP website.

#### **Children of Fallen Heroes Indicator**

Beginning December 9, 2018, the COD Web Site will be updated to include a new Children of Fallen Heroes (CFH) Indicator (in the form of a "Yes/No" dropdown box). A school will use the dropdown box to certify that a student is eligible under the new provision. Schools will be able to mark the indicator with "Yes" or "No" on the Create Award or Update Award Information pages. The CFH Indicator and its accepted value will be displayed on the Batch Record, Batch Record View Award, Batch Record Response, and Award Detail Information pages.

- If the CFH Indicator is marked as "Yes," the COD System will calculate the student's Pell Grant Scheduled Award as if the EFC were zero, regardless of the Pell-eligible EFC received from the Central Processing System (CPS). *Note:* If a school marks the CFH Indicator as "Yes" for a Pellineligible student, the school user will receive a validation error message, "CFH Indicator cannot be "Yes" if the student is not eligible for Pell."
- If the CFH Indicator is marked as "No" or left blank, the COD System will calculate the student's Pell Grant Scheduled Award using the EFC associated with the CPS transaction number selected for the award.
- The CFH Indicator is not a required data element and can be blank, if it is not applicable.

The CFH Indicator will only be available on the COD Web Site. It will not be a new tag on the Common Record and will not be returned to schools in the Common Record response. The CFH Indicator will be used only for Pell Grant awards for 2018–19 and forward.

#### *Edits and Events*

COD Warning Edit 224 (CFH Indicator is marked as "true" on the COD System) will be returned to a school when Pell Grant award or disbursement is submitted and the indicator checkbox is marked as "Yes" on the COD Web Site.

To track changes a school has made to a student's CFH Indicator, a new Event Code 887 will be created when:

• The CFH indicator is set to "yes/true" on origination

- The CFH indicator is updated from "yes/true" to "no/false"
- The CFH indicator is updated from "no/false" to "yes/true"

# *Reports – coming in spring 2019*

In spring 2019, the CFH Indicator will be added to the Pell POP report, the Pell Multiple Reporting Record (MRR), the Pell Reconciliation file, and the Pell Year-to-Date record. The change will impact these reports for the 2019–20 Award Year and forward. *Note:* We will add the CFH Indicator to the Pell POP report for 2018–19 Award Year as well.